, tushu007.com

<<Visual FoxPro >>

<<Visual FoxPro >>

- 13 ISBN 9787811371710
- 10 ISBN 7811371715

出版时间:2008-12

 $(200812)$ 

页数:296

PDF

更多资源请访问:http://www.tushu007.com

### , tushu007.com

## <<Visual FoxPro >>

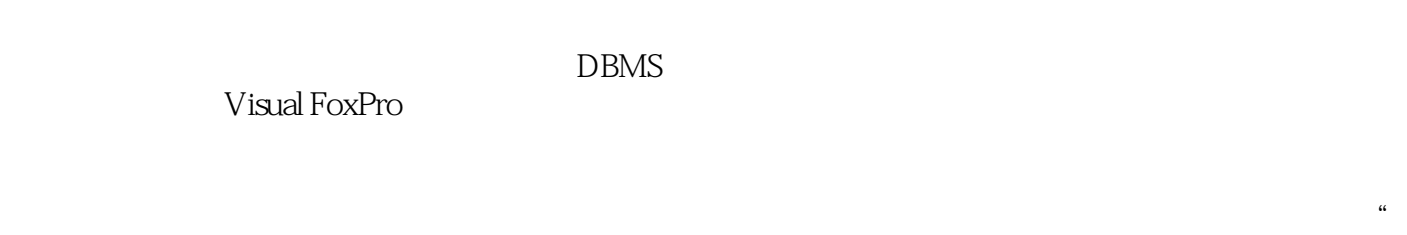

#### ' Visual FoxPro

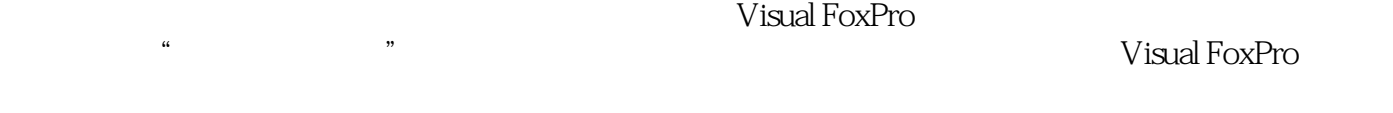

#### Visual FoxPro

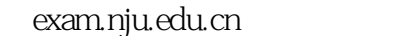

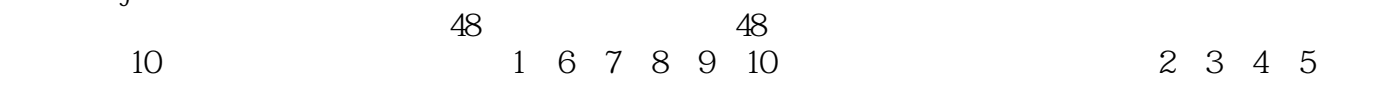

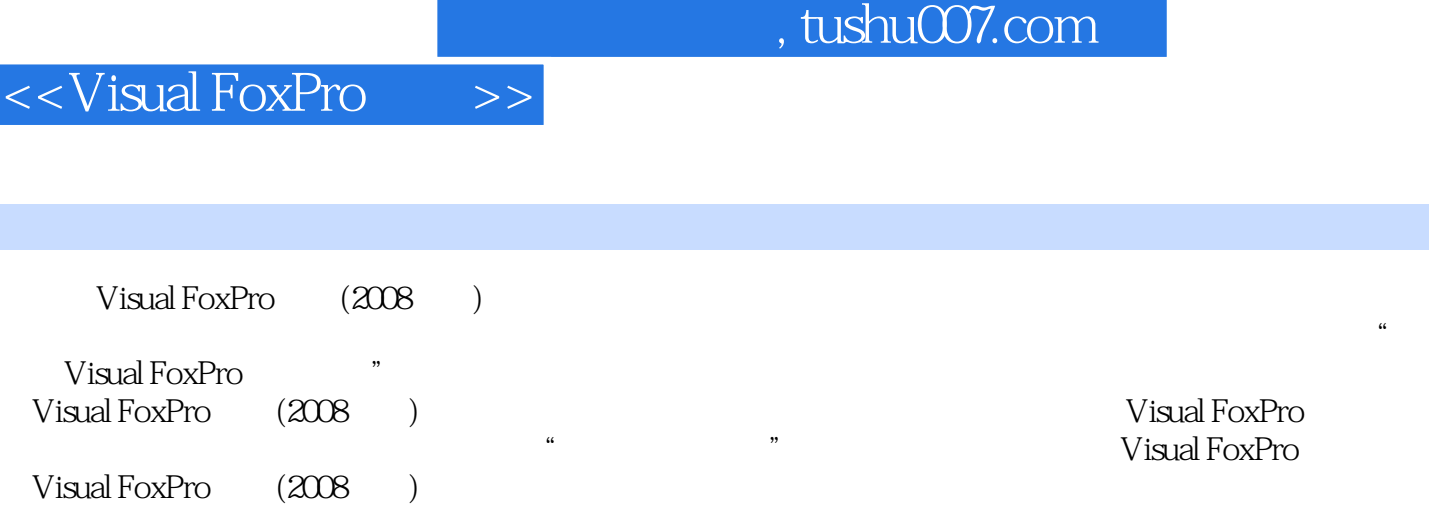

I

## <<Visual FoxPro >>

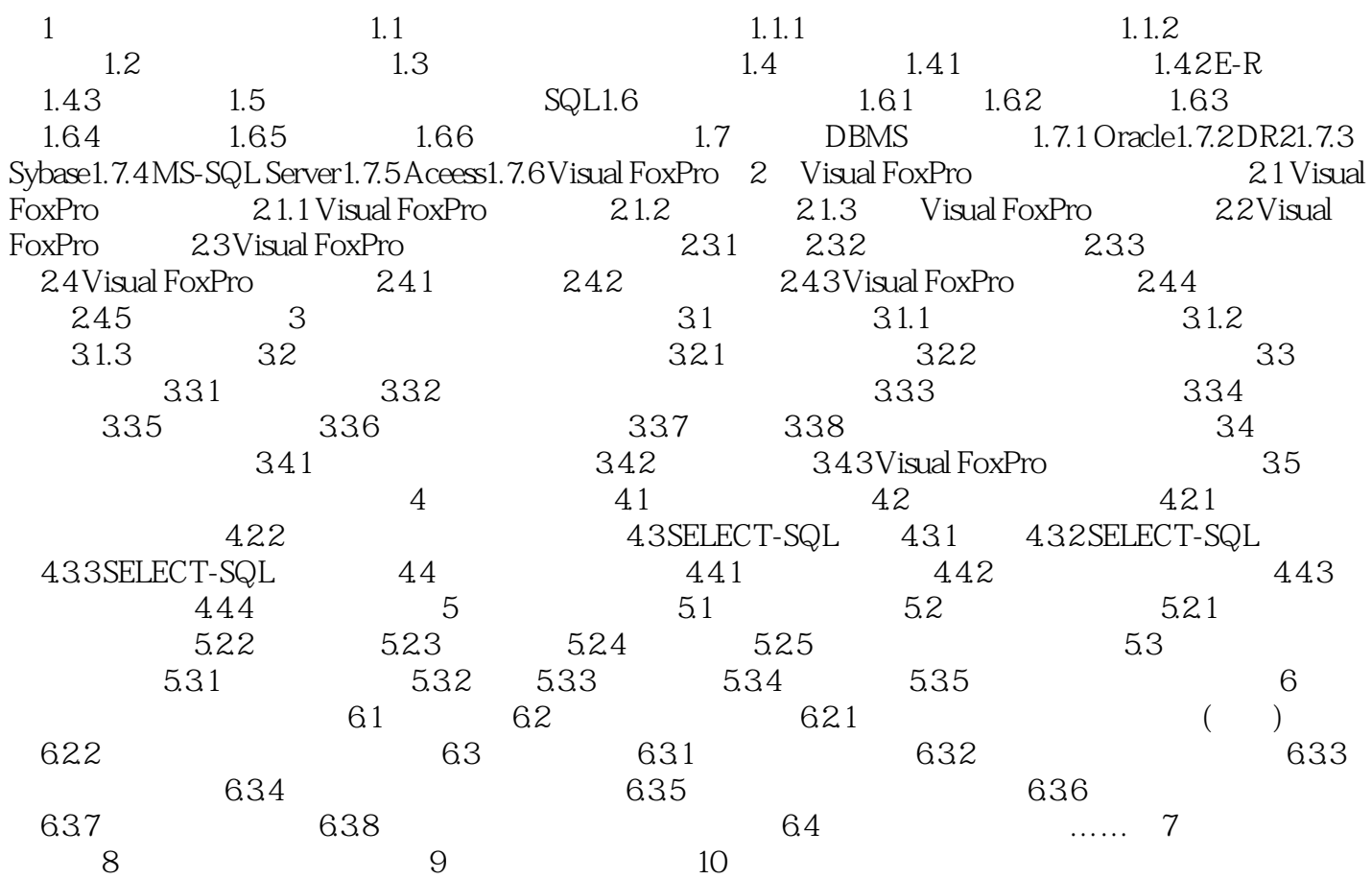

# $,$  tushu007.com <<Visual FoxPro >>

 $1$  $\infty$  and  $\infty$  and  $\infty$ 

 $1.1$   $1.1.1$  $($   $)$ 

 $\kappa$ " a  $\kappa$ "  $\kappa$ 

因此,在许多场合"信息"与"数据"、"信息处理"与"数据处理"通常并不严格加以区分。

 $(ISO)$  "  $\mathcal{H}$  and  $\mathcal{H}$  are the control of  $\mathcal{H}$  and  $\mathcal{H}$  is  $\mathcal{H}$  ,  $\mathcal{H}$ 

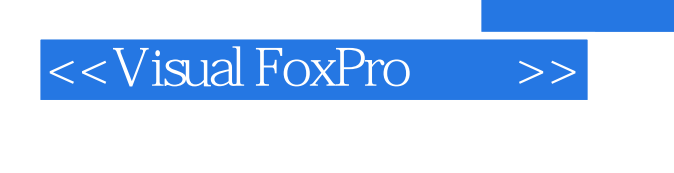

 $,$  tushu007.com

Visual FoxPro (2008 )

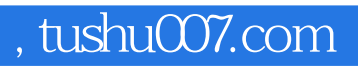

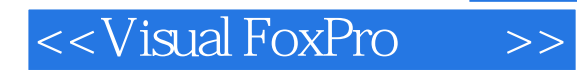

本站所提供下载的PDF图书仅提供预览和简介,请支持正版图书。

更多资源请访问:http://www.tushu007.com